## SAP ABAP table /SAPSLL/ACCESS\_ITEM\_CRIT\_S {Letter of Credit Access Criterion from Item}

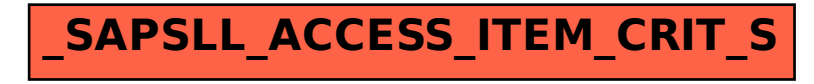